# QUICK START CARD

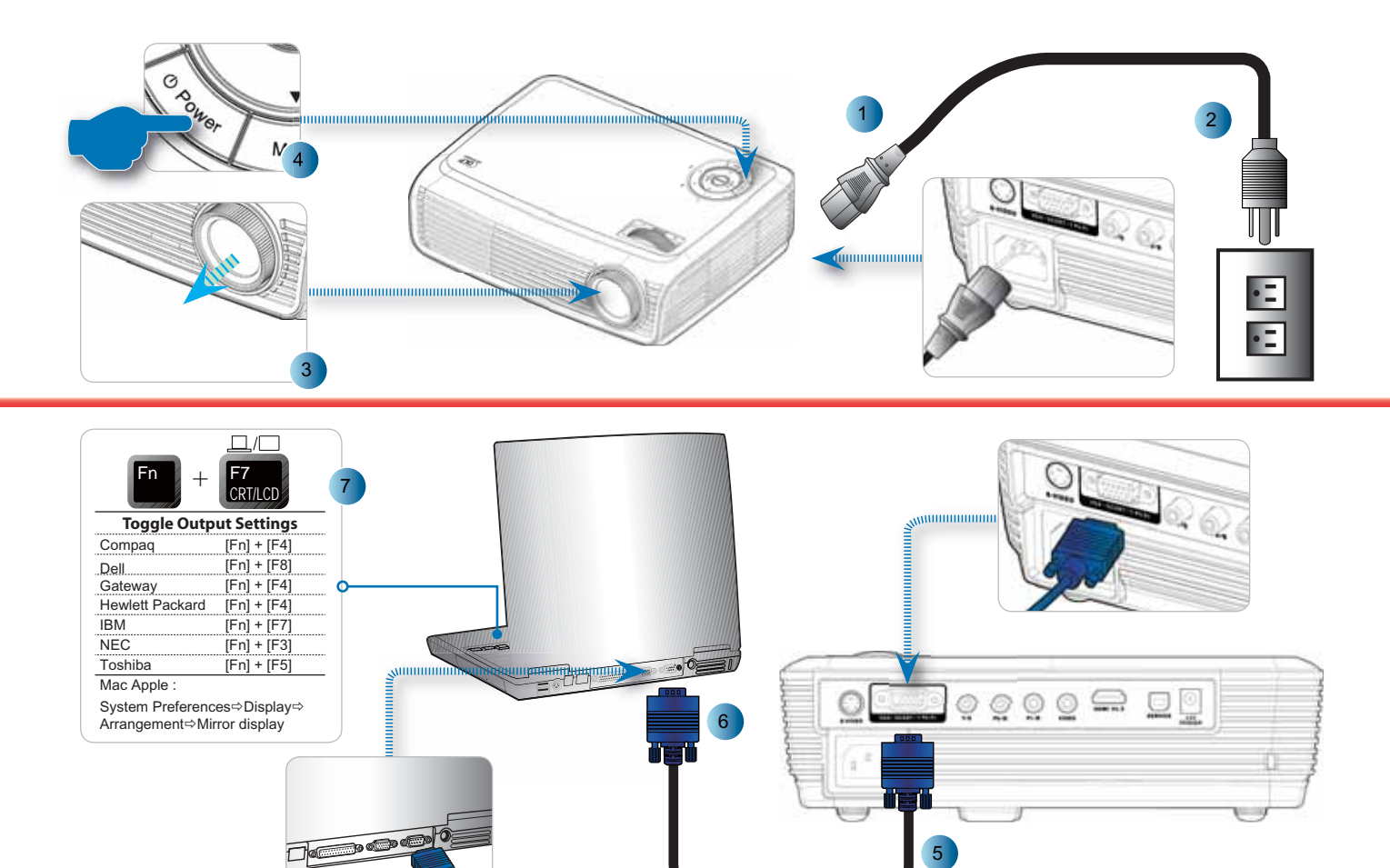

# Quick Start Card

<u>warning</u>

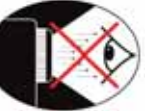

## *English*

- $\overline{\mathbf{r}}$  Avoid staring directly into the projector beam at all times.
- $\overline{\mathbf{m}}$  Minimize standing facing into the beam. Keep your back to the heam as much as possible.

## *Français*

- F Evitez à tout moment de regarder directement vers le faisceau du projecteur.
- **D** Minimisez le temps passé face au faisceau. Restez dos au faisceau autant que possible.

### *Deutsch*

- **n** Nicht direkt in den Proiektor-Lichtstrahl schauen
- **FIL Vermeiden Sie, mit dem Gesicht zum Projektor-Lichtstrahl zu** stehen, Stehen Sie mit dem Rücken zum Projektor-Lichtstrahl

#### *Español*

- No mire al haz del proyector en ningún momento.
- **FD** Permanezca el mínimo tiempo posible de cara al haz. Dé la espalda al haz siempre que sea posible.

#### *Italiano*

- F (Fortare sempre di quardare direttamente il raggio del projet-tore. **F** Evitare il più possibile di stare di fronte al raggio. Tenersi dietro
- al raggio per quanto possibile.

#### *Português*

- **F** Evite olhar directamente para a luz do projector seja em que circunetância for
- F Evite ficar voltado de frente para a luz proveniente do projec-tor. Mantenha-se de costas para a luz do projector o máximo possível

#### *Nederlands*

- **F** Vermild op elk ogenblik rechtstreeks in de straal van de pro-jector te kijken.
- Ga zo weinig mogelijk in de straal staan. Houd zo veel mo-gelijk uw rug naar de straal gericht.

#### *Polski*

- $\Box$  Należy unikać bezpośredniego, stałego patrzenia na wiązkę światła projektora.
- Należy zminimalizować stawanie przodem do światła projektora. Należy najczęściej na ile to możliwe ustawiać się tyłem do wiazki światła proiektora.

#### **<sup>-</sup>***<sup>}Pvccκυŭ*</sup>

- **П** Никогда не смотрите прямо на луч проектора.
- **П** Старайтесь не стоять лицом к лучу. Как можно чаще поворачивайтесь спиной к лучу.

#### *Suomi*

- **TERROOF** Vältä katsomasta suoraan projektorin valonsäteeseen.
- **□ Seiso mahdollisimman vähän kasvot kohti sädettä. Pidä selkäsi** sädettä kohti niin paljon kuin mahdollista.

### *Svenska*

- **m** Undvik alltid att titta direkt in i projektorstrålen.
- **n** Stå så lite som mölligt vänd mot strålen. Håll din rvgg mot strålen så mycket som mölligt.

#### *Norsk*

- Dungå å se direkte inn i projektorstrålen til enhver tid.<br>□ Unngå situasjoner hvor du står imot strålen. Stå med
- Unngå situasioner hvor du står imot strålen. Stå med rvggen mot Strålen så ofte som mulig.

#### *Dansk*

- Se aldrig direkte ind i projektorstrålen.
- m Undgå så vidt muligt at stå vendt mod strålen. Vend rvggen til strålen så vidt muligt.

### **<sup>-λ</sup>ελληνικά**

- <u>Γ</u> Αποφεύνετε να κοιτάτε απευθείας την ακτίνα του προβολέα.
- **Π** Ελαγιστοποιήστε τις στινυές που κοιτάτε στην ακτίνα. Έγετε την πλάτη σας στην ακτίνα όσο το δυνατόν περισσότερο.

#### *Magyar*

- **■** Soha ne tekintsen közvetlenül a sugárba.
- **n** Minimálisra csökkentse a sugárral szemben töltött időt. Lehetőleg háttal álljon a sugárnak.

# +<sup>3</sup> Čeština

- $\blacksquare$  Nedíveite sedelší dobu přímo do proudu světla z projektoru.
- □ Odvraceite tvář co neivíce od proudu světla. Odvraceite se co neivíce zády do proudu světla.

# ⇒∛\*∖ทย

- $\blacksquare$ ้ หลีกเลี่ยงการมองที่ลำแสงโปรเจ็กเตอร์โดยตรงทกกรณี
- $\blacksquare$  หลีกเลี่ยงการยืนหันหน้าเข้าหาลำแสงให้น้อยที่สด ให้ใช้หลังหันเข้าหาล ำแสงให้บาดที่สุดเท่าที่จะทำได้

#### $\rightarrow$   $\frac{1}{2}$   $\frac{1}{2}$   $\frac{1}{2}$   $\frac{1}{2}$   $\frac{1}{2}$

- 請勿盲視鏡頭內部。
- 請避免直接面對投影機光束並盡可能背對直接照射。

#### 一个箭体中文

- m 请勿直视镜头内部。
- 请避免直接面对投影机光束并尽可能背对直接照射。
- $\overline{R}$  $\tilde{H}$

## -추한국어

- $\overline{\mathbb{P}}$  프로젝터 빛을 직접 응시하지 말아 주십시오
- 빛쪽을 향하여 서는 행동을 자제하여 주시고 가능하면 빛을 등지고 사용 하시기 바랍니다.

## ⊷ُ≯عربي

- تجنب النظر مباشرة إلى أشعة جهاز الإسقاط لفترة طويلة.
- حاول التقليل من الوقوف مواجها للشعاع وينصح بإعطاء الظهر للشعاع قدر
	- لمستطاع

**Adjust Focus** Régler la mise au point Stellen Sie den Fokus ein Ajuste el enfoque

Adjust Zoom Régler le zoom Passen Sie den Zoom an Ajuste el zoom Regolare lo Zoom Ajuste do zoom Pas de zoomfactor aan Wyreaului Powiekszenie. Настройте масштаб Projektorin zoomin säätö Justera zoom

8

9

10

Regolare la messa a fuoco Ajuste da focagem Pas de scherpstelling aan Wyreaului Ostrość Настройте фокусировку Projektorin tarkennuksen säätö Juster fokus

Justera fokus

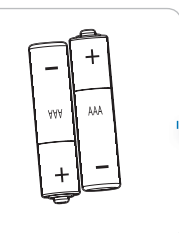

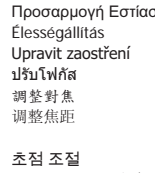

Juster zoom Juster Zoom **Προσαρμονή Ζομμ** Zoom beállítása Upravit zoom ปรับชม 調整變焦 调整变焦 준 조전

ضىط اللغ ر ة

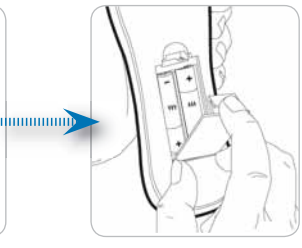

Juster Fokus Προσαρμονή Εστίασης

ضبط الزوم

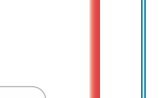